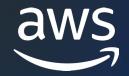

CONF42: CLOUD NATIVE 2023

# **One Step Ahead**

### Modern Application Architectures with AWS Step Functions

Oskar Neumann

**Solutions Architect** 

## SO WHAT DOES THE FUTURE LOOK LIKE? ALL THE CODE YOU EVER WRITE IS BUSINESS LOGIC

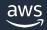

© 2022, Amazon Web Services, Inc. or its affiliates.

# The AWS Serverless ecosystem is much more than compute

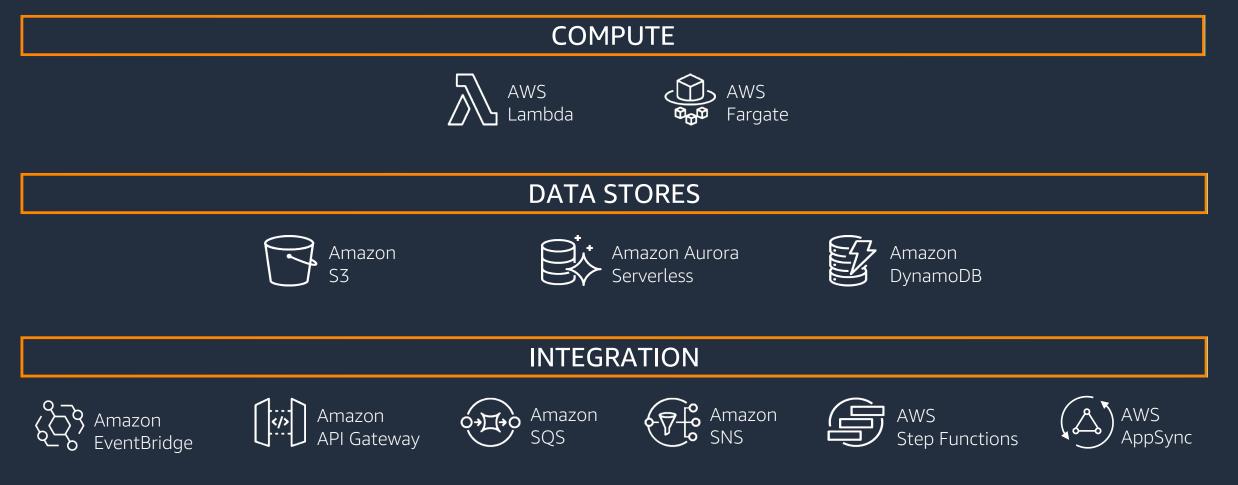

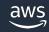

# Why orchestration?

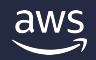

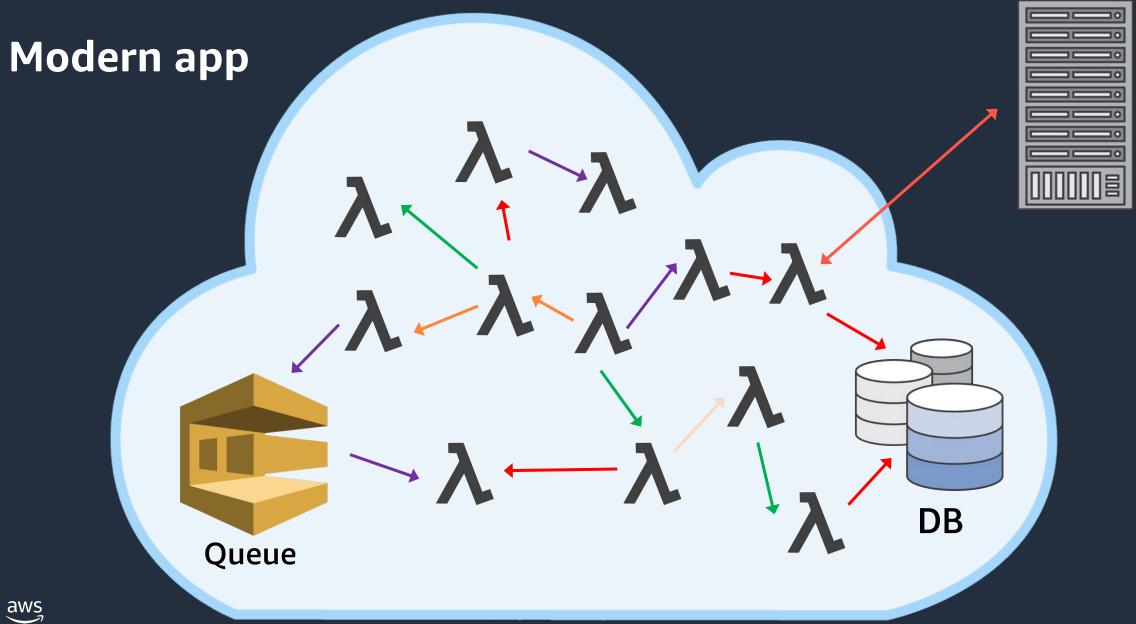

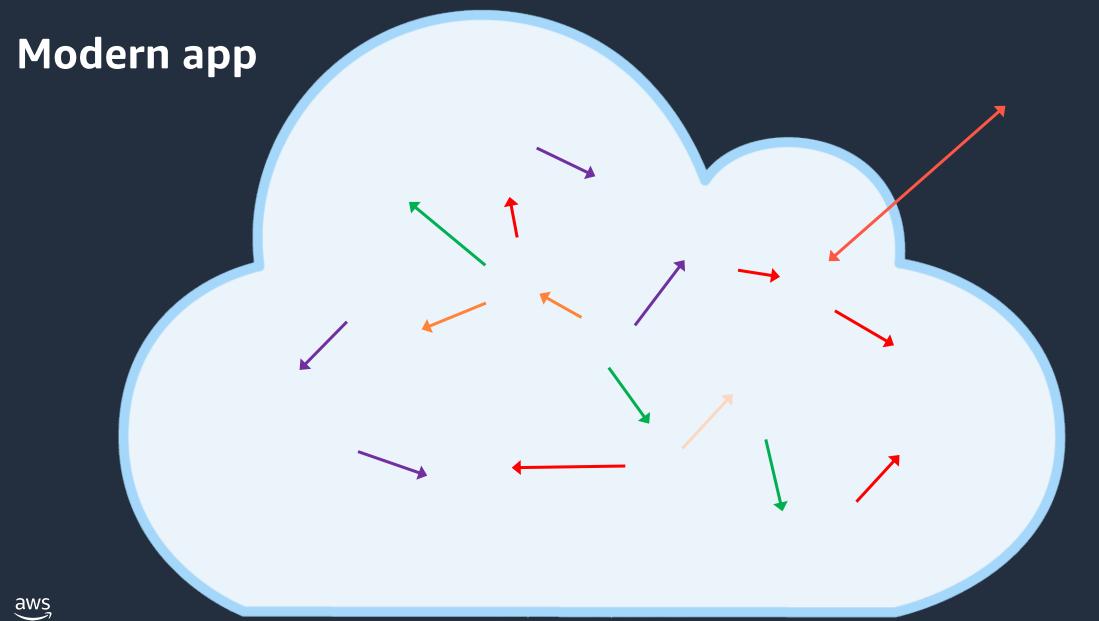

### Why orchestration?

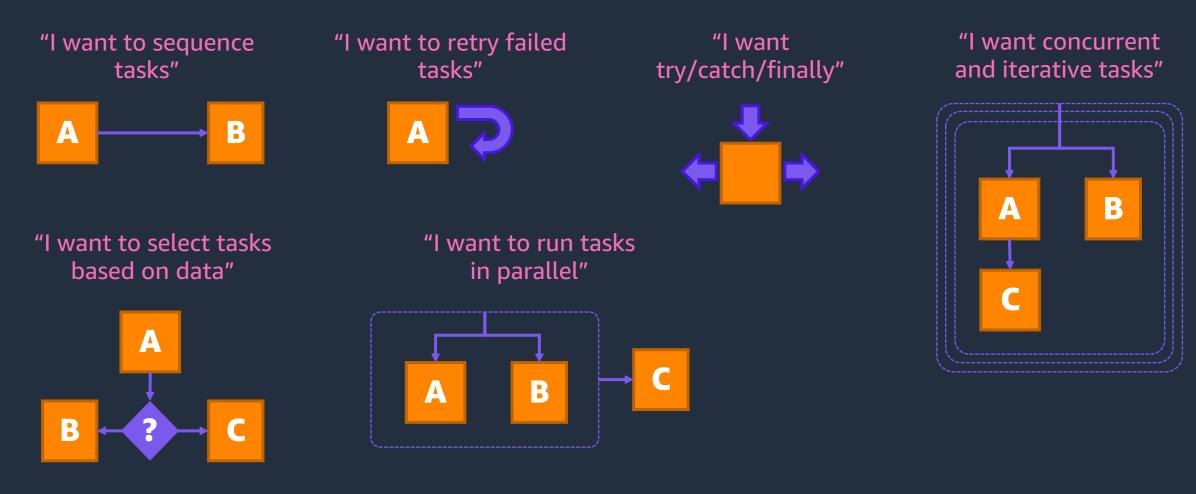

### **Coordination by method call**

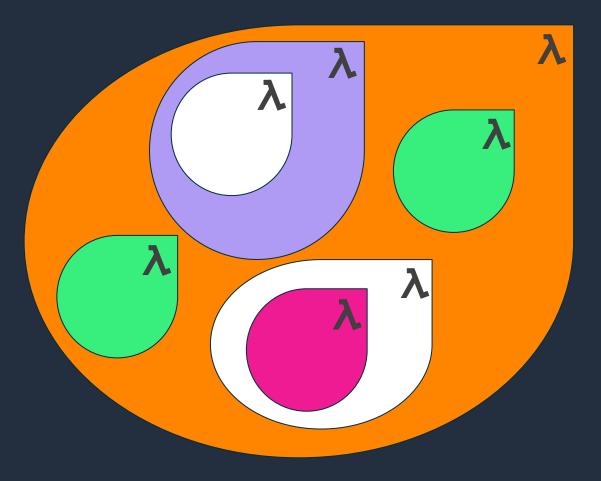

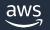

### **Coordination by function chaining**

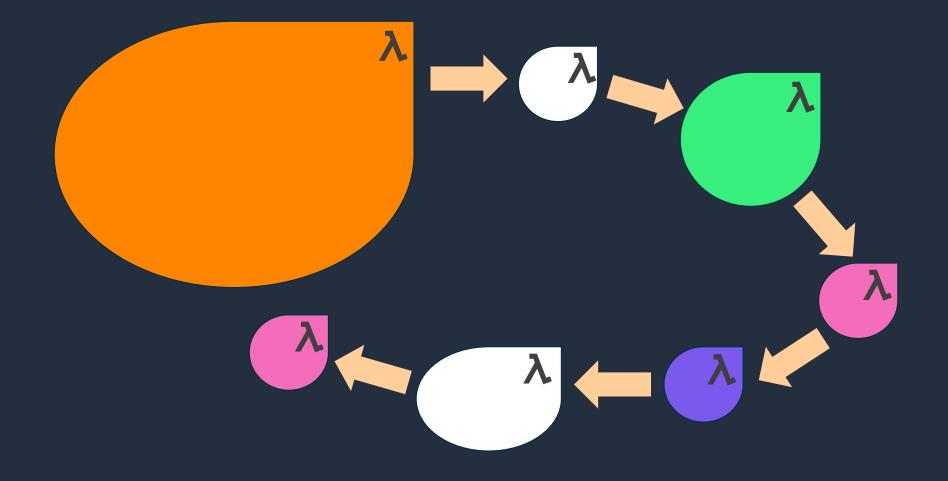

### **Coordination by database**

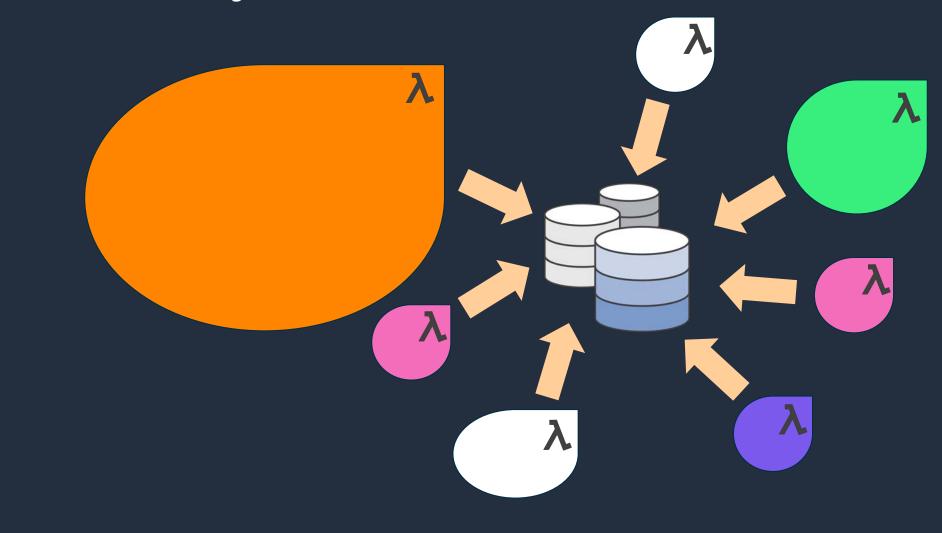

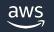

### **Coordination by queues**

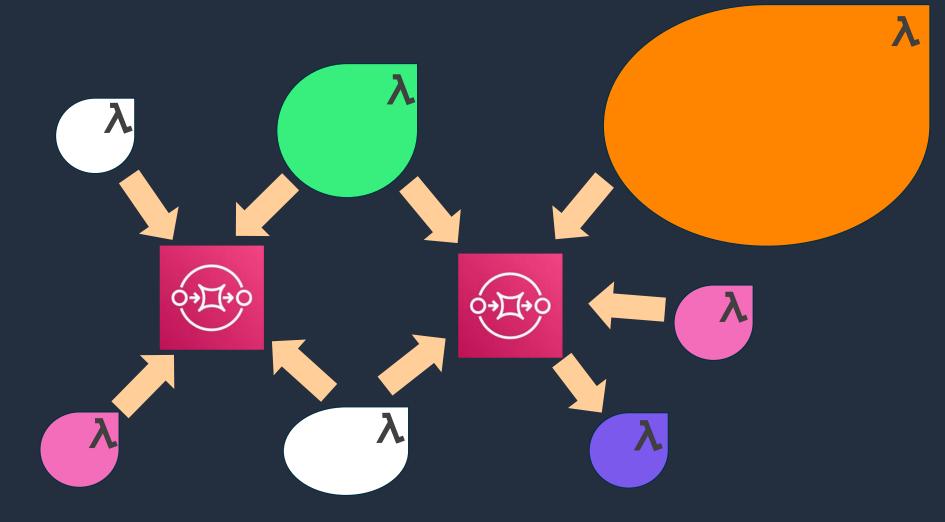

aws

# How to orchestrate?

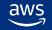

© 2022, Amazon Web Services, Inc. or its affiliates.

### Business workflow is rarely sequential start to finish

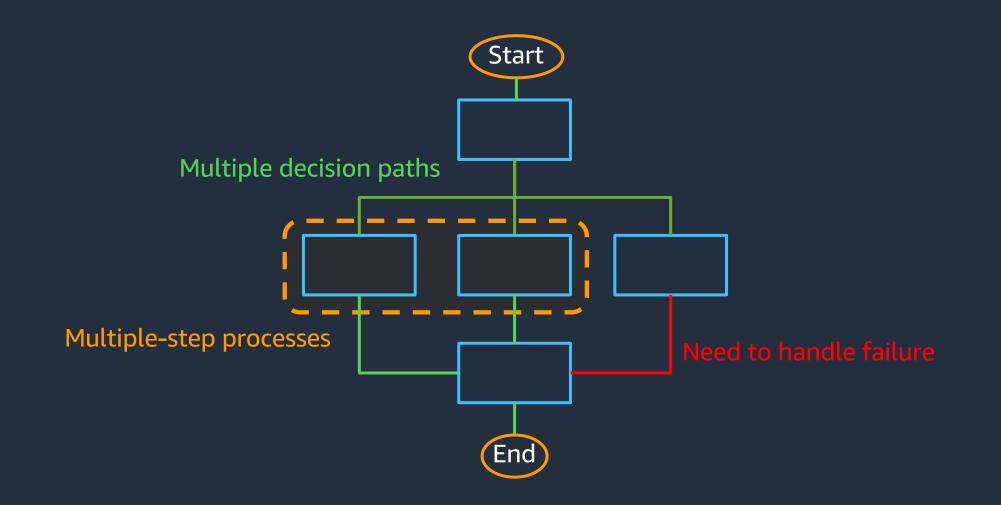

aws

# What is AWS Step Functions?

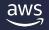

### What is AWS Step Functions?

### A serverless workflow orchestration service offered by AWS.

### A workflow built on AWS Step Functions...

- ... is built using a state machine.
- ... is composed of steps called states.
- ...moves from one state to another via a state transition.
- ...is written using Amazon States Language or ASL (think of it as the workflow assembly language). ...can be used to orchestrate multiple AWS services.

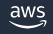

### **AWS Step Functions**

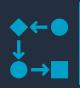

The workflows you build with Step Functions are called state machines, and each step of your workflow is called a state.

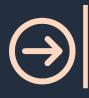

When you execute your state machine, each move from one state to the next is called a state transition.

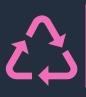

You can reuse components, easily edit the sequence of steps or swap out the code called by task states as your needs change.

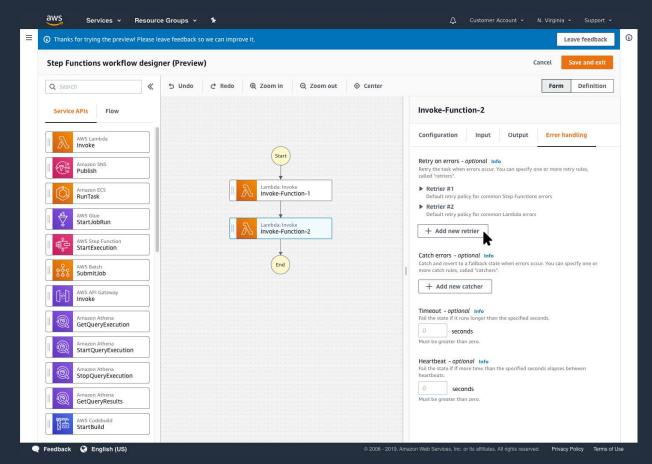

#### AWS STEP FUNCTIONS WORKFLOW STUDIO

### **Step Functions benefits**

Build and update apps quickly

### Write less code

AWS Step Functions lets you build visual workflows that enable fast translation of business requirements into technical requirements. You can build applications in a matter of minutes, and when needs change, you can swap or reorganize components without customizing any code. AWS Step Functions manages the logic of your application for you, and implements basic primitives such as branching, parallel execution, and timeouts. This removes extra code that may be repeated in your microservices and functions.

#### Improve resiliency

AWS Step Functions manages state, checkpoints and restarts for you to make sure that your application executes in order and as expected. Built-in try/catch, retry and rollback capabilities deal with errors and exceptions automatically.

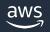

### Visual workflows

### Define

- Drag-and-drop with Workflow Studio
- JSON (Amazon States Language)
- CDK (TypeScript, JavaScript, Python, Java, C#)
- Data Science SDK (Python)

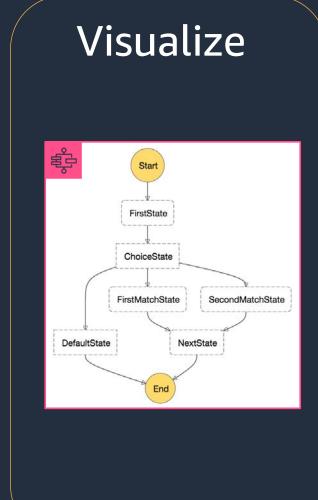

# Execute and monitor

| Graph Code        |                                             | Execution Details                                                                                                    |  |
|-------------------|---------------------------------------------|----------------------------------------------------------------------------------------------------|--|
| Eucoss Freid      | Reveal nery Rin progress                    | Inter         Output           Execution States         Execution States           Balls Machine An         email 1999/953.statesMachine Orderer           Execution D         email 1999/953.statesMachine Orderer           Execution D         email 1999/953.statesMachine Orderer           Barted         Nov 20, 2018 DB:828 AM           Orded         Nov 20, 2018 DB:828 AM           Coeed         Nov 20, 2018 DB:828 AM           Are Step Details         -                                                                                                    |  |
| 10 Туре           |                                             | Timestanp                                                                                                    |  |
| 1 ExecutionStarte | Nov 20, 2016 9.56                           |                                                                                                    |  |
| 2 TaskStateEnter  | Nov 20, 2016 9.50                           |                                                                                                    |  |
| 3 LambdaFunctio   |                                             | Nov 20, 2016 9:54                                                                                                    |  |
|                   | ps > /aws/states/Temp212262019-Logs > st    | ates/Temp212252019/2019-11-26-17-30/781725/38<br>Expand                                                                                                    |  |
| Filter events     | Message                                     |                                                                                                    |  |
| Time (UTC +00:00) |                                             | No older events found at the moment. Retry.                                                                                                    |  |
|                   |                                             | ("id" "1", "type" "ExecutionStarted", "details" ("roleArn" "arn aws iam control of the monitorial control of the security of the security of t |  |
| Time (UTC +00:00) | {"id""1","type" "ExecutionStarted","details | " {"roleAm" "am aws iam ole/service-role/Temp211262019","in                                                                                                    |  |

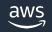

### An image processing workflow

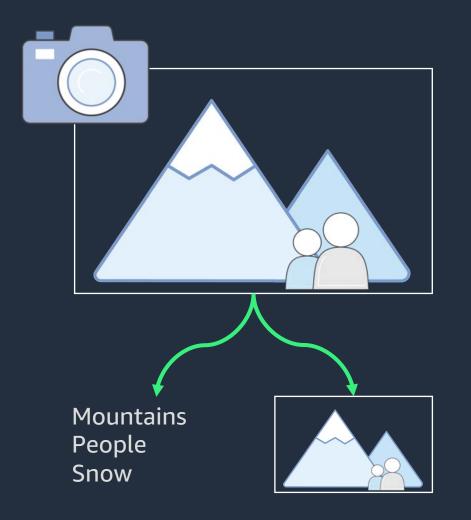

Make a thumbnail
 Identify features
 Store image metadata

### Build workflows using eight state types

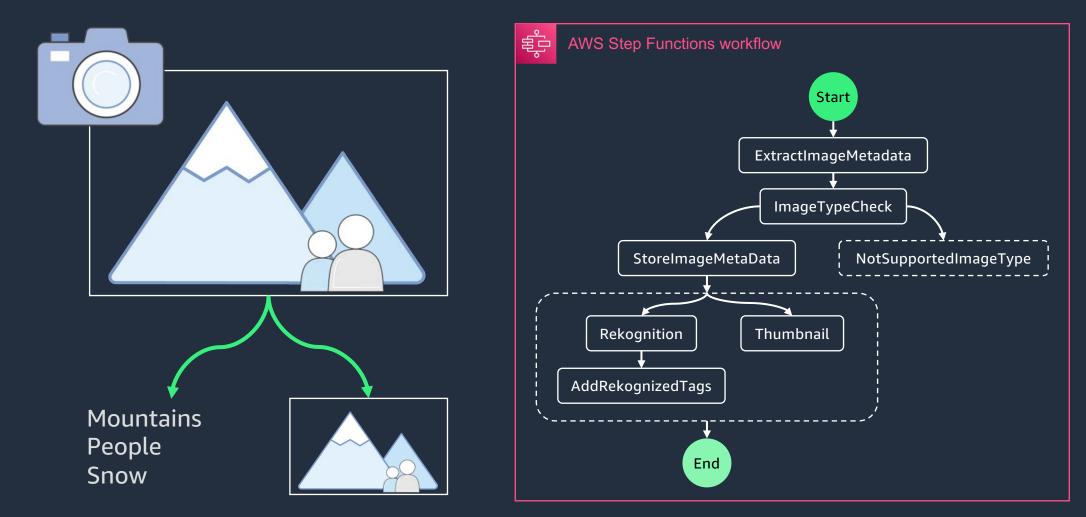

### Amazon States Language (ASL)

```
"Comment": "An example of the Amazon States Language using a choice state.",
"StartAt": "FirstState",
"States": {
 "FirstState": {
    "Type": "Task",
    "Resource": "arn:aws:lambda:us-east-1:123456789012:function:FUNCTION_NAME",
    "Next": "ChoiceState"
  },
  "ChoiceState": {
    "Type" : "Choice",
    "Choices": [ {
      "Variable": "$.foo",
      "NumericEquals": 1,
      "Next": "FirstMatchState"
      "Variable": "$.foo",
      "NumericEquals": 2,
      "Next": "SecondMatchState"
     ],
  . . .
```

## **States**

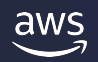

### State types

- TaskExecute work
- **Choice** Add branching logic
- Wait Add a timed delay
- Parallel Execute branches in parallel
- Map Process each of an input array's items with a state machine
- Pass Pass input to output
- **Succeed** Signal a successful execution and stop
- **Fail** Signal a failed execution and stop

# Integrations

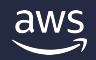

## Triggers

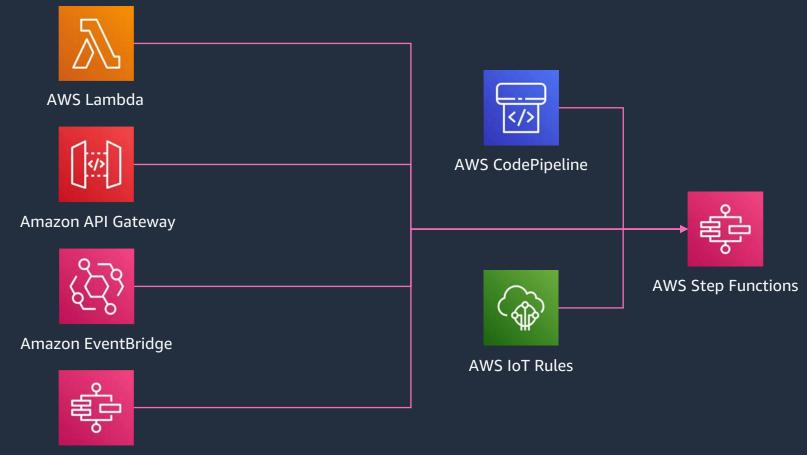

AWS Step Functions

aws

### **Integration types**

**Optimized integrations** 

- Customized by Step Functions to provide additional functionality and UI elements in Workflow Studio.
- Support for 17 AWS services.
- No performance benefit over SDK integrations.

arn:aws:states:::serviceName:apiAction.[serviceIntegrationPattern]

- Use standard AWS API calls directly in your workflows.
- Write less custom code: reduces need for Lambda functions.
- Support for over 200 AWS services and over 10,000 API actions.

arn:aws:states:::aws-sdk:serviceName:apiAction.[serviceIntegrationPattern]

### SDK integrations

### Service integration patterns

Request Response Step Functions will wait for an HTTP response and then progress to the next state. Step Functions will not wait for a job to complete.

Run a JobCall a service and have Step Functions wait for a job to<br/>complete.

Wait for callback

Call a service with a task token and have Step Functions wait until that token is returned with a payload.

# State machine data

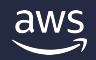

### Input and output processing

- A Step Functions execution receives a JSON text as input and passes that input to the first state in the workflow.
- Individual states receive JSON as input from the previous state and usually pass JSON as output to the next state.
- The output of the workflow's last state becomes the result of the Step Functions execution.
- ASL provides tools to filter, manipulate and transform input and output between states.

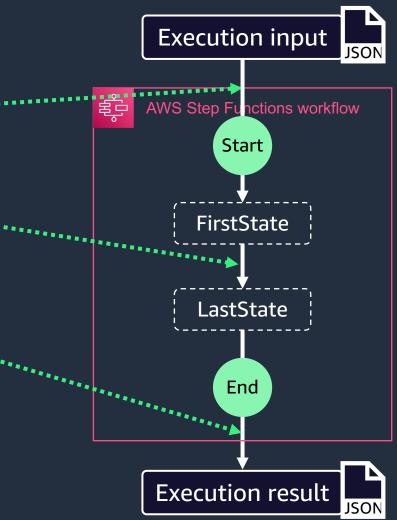

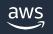

### Anatomy of a state

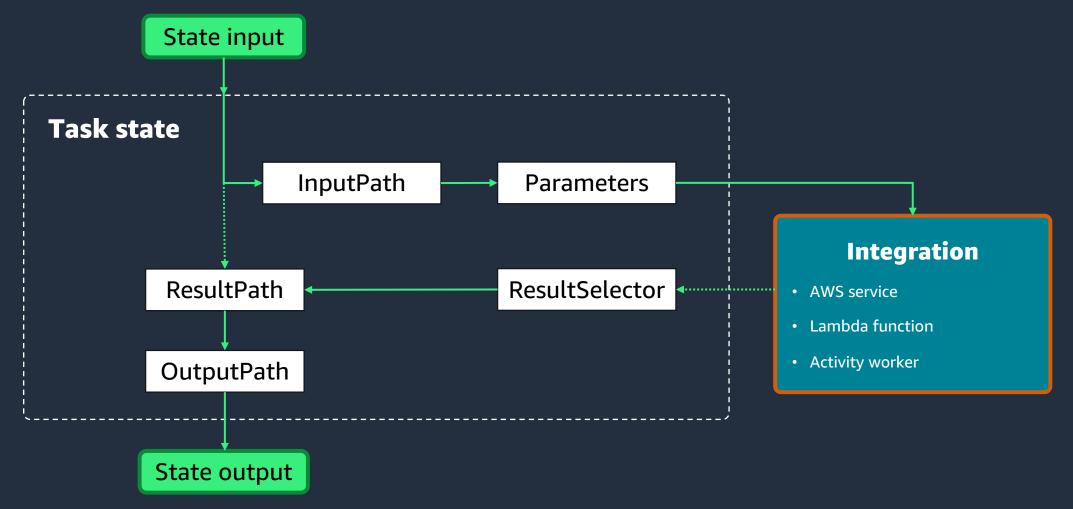

### InputPath

Use the InputPath filter to select a portion of the JSON state input to use. Specify which part of the JSON to use with a JSONPath expression.

If not provided, state gets raw input, as-is.

If null, state gets an empty JSON {}.

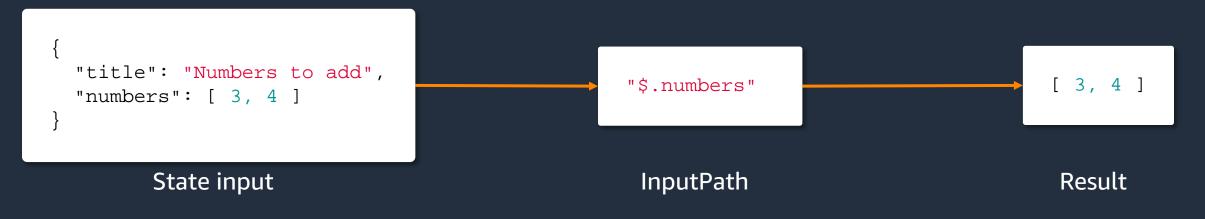

### **ItemsPath**

Use ItemsPath field in a Map state to select an array in the input. Specify which part of the JSON to use with a JSONPath expression.

If not provided, state gets entire JSON.

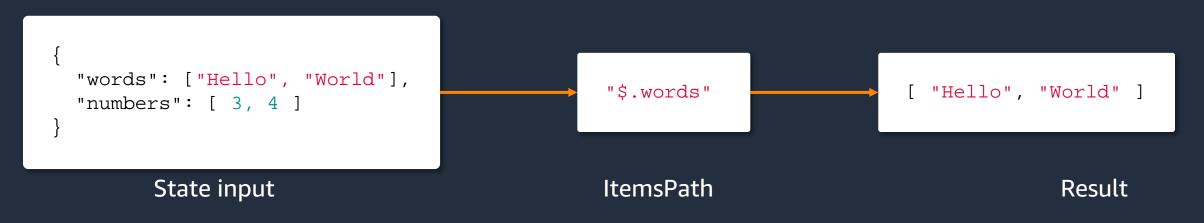

### **Parameters**

Use the Parameters fields to create a collection of key-value pairs that are passed as input to an AWS service integration.

The values can be static, or they can be selected from the filtered input using a JSONPath expression. When the value is selected with a JSONPath expression, the key name must end in ".\$".

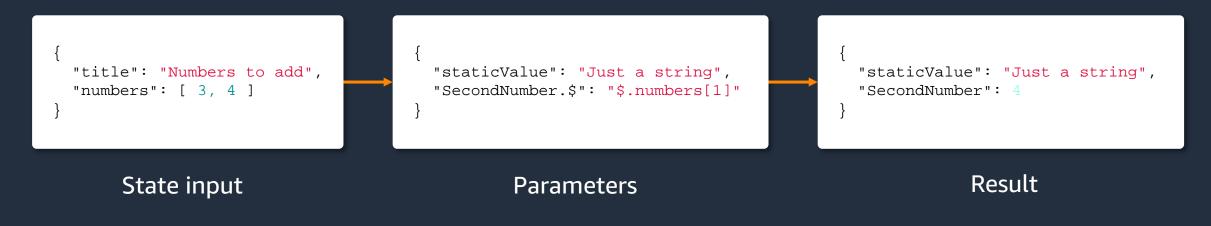

### ResultSelector

Use the ResultSelector filter to construct a new JSON object using parts of the task result.

The values can be static, or they can be selected from the task result using a JSONPath expression. When the value is selected with a JSONPath expression, the key name must end in ".\$".

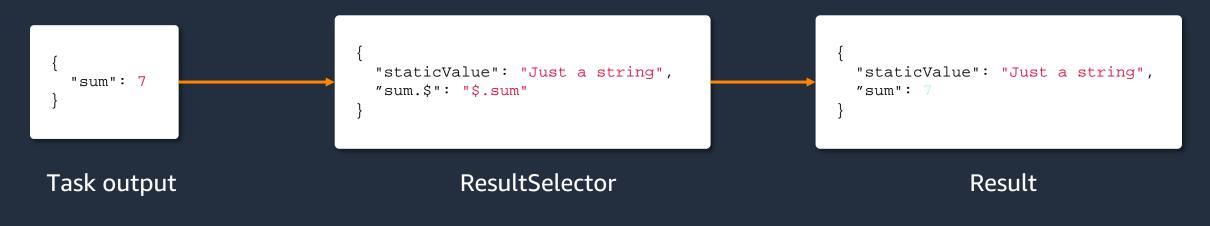

### ResultPath

Use **ResultPath** to add the result into the original state input. The specified path indicates where to add the result.

If unspecified or \$, the result becomes the output and the input is discarded. If null, state's input becomes state's output and task's output is discarded.

If a JSONPath expression, the result will be inserted into the state input.

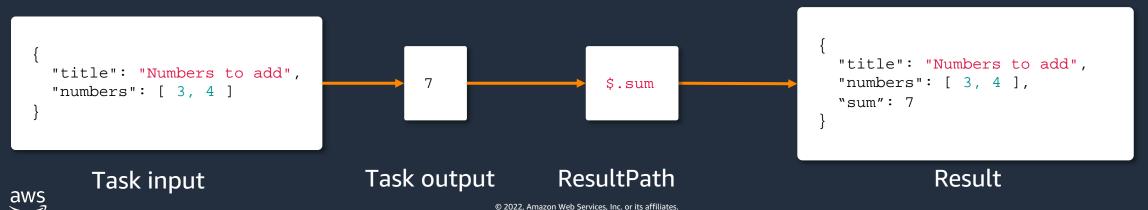

### OutputPath

Use OutputPath to filter the final result before it becomes the state's output

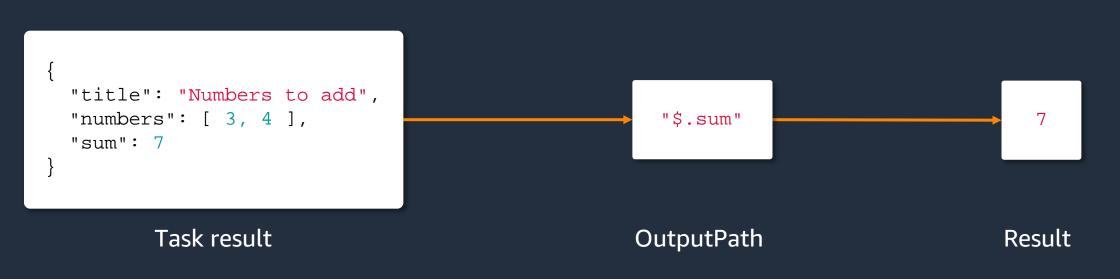

### **Context object**

```
"Execution": {
 "Id": "arn:aws:states:us-east-1:123456789012:execution:stateMachineName:executionName"
 "Input": {
    "key": "value"
  },
 "Name": "executionName",
                                                                "Map": {
 "RoleArn": "arn:aws:iam::123456789012:role...",
                                                                  "Item": {
 "StartTime": "2019-03-26T20:14:13.192Z"
                                                                    "Index": "Number",
                                                                    "Value": "String"
"State": {
 "EnteredTime": "2019-03-26T20:14:13.192Z",
 "Name": "Test",
 "RetryCount": 3
"StateMachine": {
 "Id": "arn:aws:states:us-east-1:123456789012:stateMachine:stateMachineName",
 "Name": "name"
},
"Task": {
 "Token": "h7XRiCdLtd/83p1E0dMccoxlzFhglsdkzpK9mBVKZsp7d9yrT1W"
```

```
$$.Execution.Id
```

Accessible from anywhere in the state machine via context object:

- Execution metadata
- State machine input

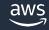

## **Intrinsic functions**

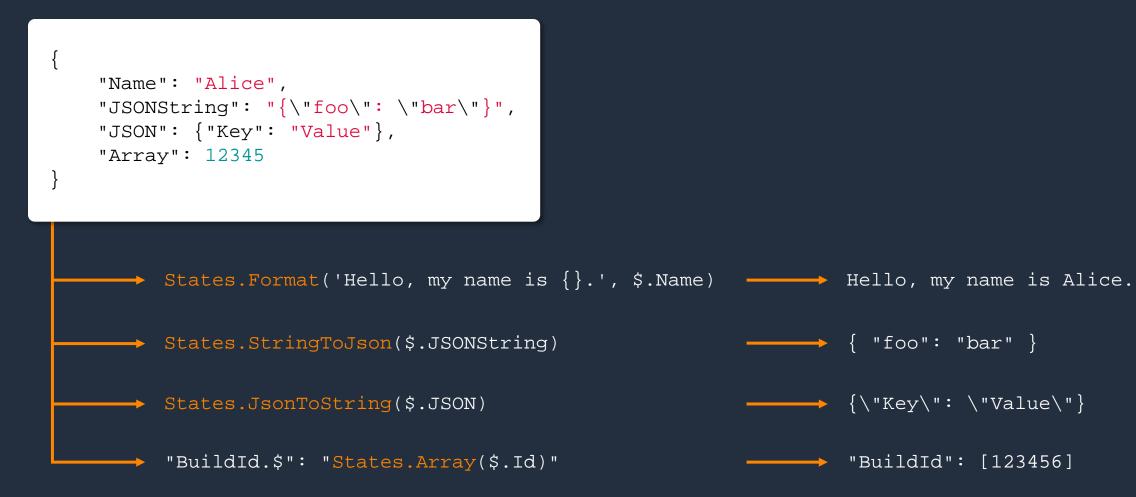

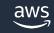

## Workflow types

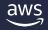

## Workflow types

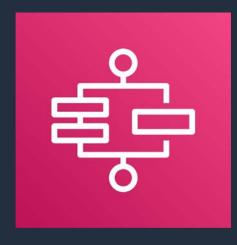

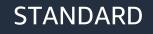

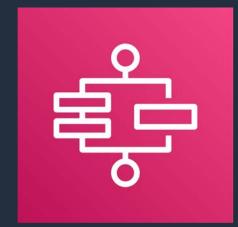

#### EXPRESS WORKFLOWS

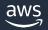

## Which one is right for my customer use case?

#### **Standard workflows**

- IT automation
- Report generation
- Order processing
- Payment and billing processing
- ML model training
- ETL and big data orchestration (AWS Glue, Amazon EMR)
- Media processing (video, image, audio)

#### **Express workflows**

- Event driven microservices orchestration
- High volume data processing
- IoT data ingestion
- Order / cart validation
- Payment reconciliation

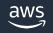

## Standard vs. express workflows

|                          | Standard                                                                                                    | Express                                           |
|--------------------------|----------------------------------------------------------------------------------------------------|---------------------------------------------------|
| Maximum<br>duration      | 365 days                                                                                                    | 5 minutes                                         |
| Execution<br>start rate  | Over 2,000 per second                                                                                                    | Over 100,000 per second                           |
| State transition<br>rate | Over 4,000 per second<br>per account                                                                                                    | Nearly unlimited                                  |
| Executions               | Executions persisted for 90 days in Step<br>Functions, with tooling for visual debugging in<br>the console, and have ARNs. Optionally sent<br>to CloudWatch Logs. | Executions logs are only sent to CloudWatch Logs. |

# Workflow patterns

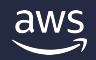

## **Error handling - Catch**

```
"CreateAccount": {
   "Type": "Task",
   ...
   "Catch": [
      {
        "ErrorEquals": ["AccountAlreadyExistsError"],
        "Next": "SuggestAccountName"
      }
   ]
}
```

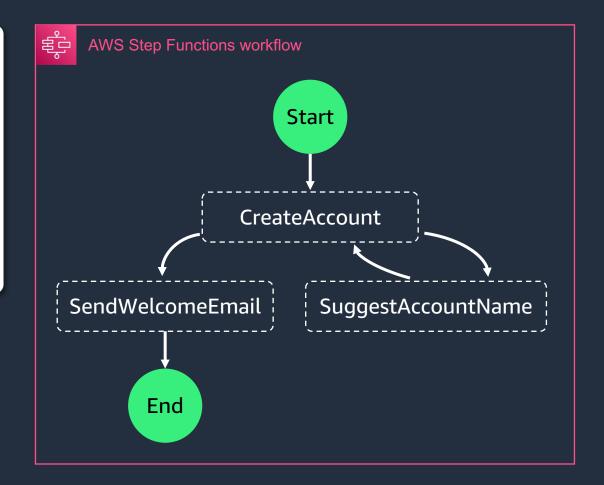

### Error handling - Retry

```
"HelloWorld": {
   "Type": "Task",
   ...
   "Retry": [
        {
        "ErrorEquals": ["States.TaskFailed"],
        "IntervalSeconds": 1,
        "MaxAttempts": 2,
        "BackoffRate": 2.0
        },
    ...
}
```

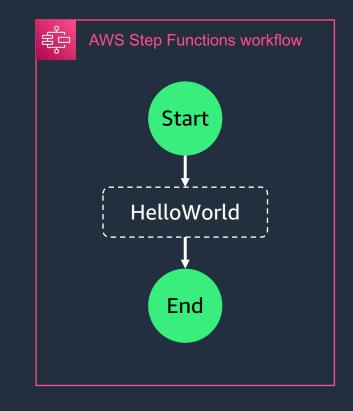

### Nested "child" workflows

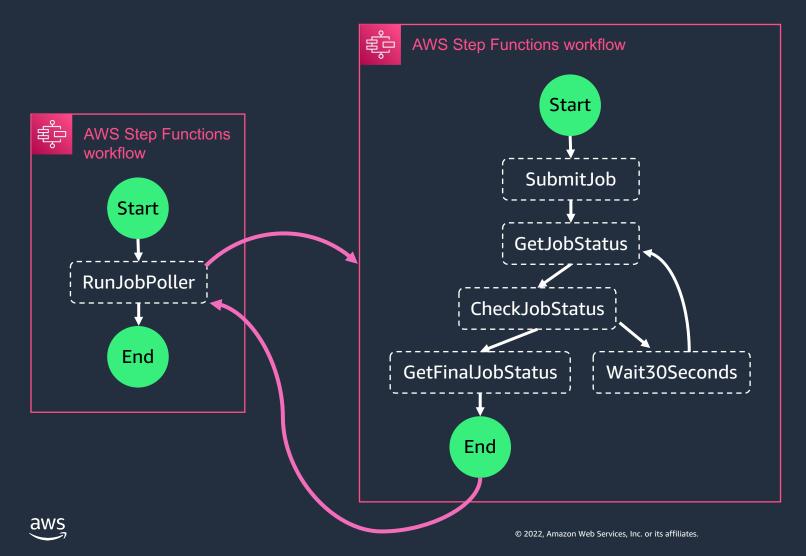

- Easily build complex workflows with libraries of state machines.
- Swap and reorganize workflow modules without customizing code.
- Simplifies development and deployment.

57

## **Use cases**

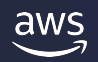

### **Use cases for AWS Step Functions**

| Data       |
|------------|
| processing |

#### IT and security automation

Machine learning

Microservice orchestration

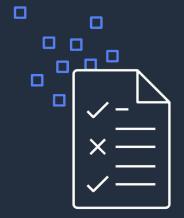

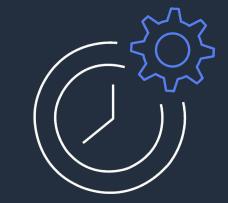

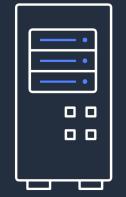

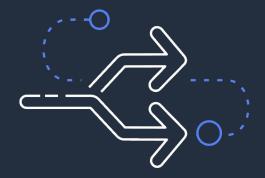

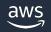

## **Developer tooling**

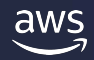

## **Workflow Studio**

- Low-code visual workflow designer
- Rapid prototyping and experimentation
- Generates and validates ASL template
- Export ASL for local development and infrastructure as code integration

#### Definition Q Search « C Redo ① Zoom in Q Zoom out Form 5 Undo Actions Flow Start Workflow AWS Lambda Start at Lambda: Invoke Invoke Choose which state is the starting point of the **Detect Sentiment** workflow Amazon SNS **Detect Sentiment** w Publish Lambda: Invoke Generate Customer Reference Number Amazon ECS Comment - optional RunTask A human-readable description of the state machine. A serverless form processor with a number DynamoDB: Putitem AWS Step Functions **Record Transaction** of useful reference components StartExecution AWS Glue StartJobRun Choice state $\hat{\mathbf{X}}$ Good Or Bad? TimeoutSeconds - optional The maximum number of seconds an execution of the AWS Glue DataBrew state machine can run. If it runs longer than the Rule #1 StartJobRun Default specified time, the execution fails with a States.Timeout Pass state Amazon EventBridge ¢ ~> Bad PutEvents AWS Batch Succeed state Lambda: Invoke SubmitJob Not Bad Notify Admin By Email Amazon API Gateway Request End F Amazon Athena StartOuervExecutio

Canvas

#### aws

**States Browser** 

**Inspector Panel** 

## AWS Toolkit for Visual Studio Code

#### Local development platform

- Build state machines locally
- Workflow visualization
- State machine linting
- Code snippets and IntelliSense

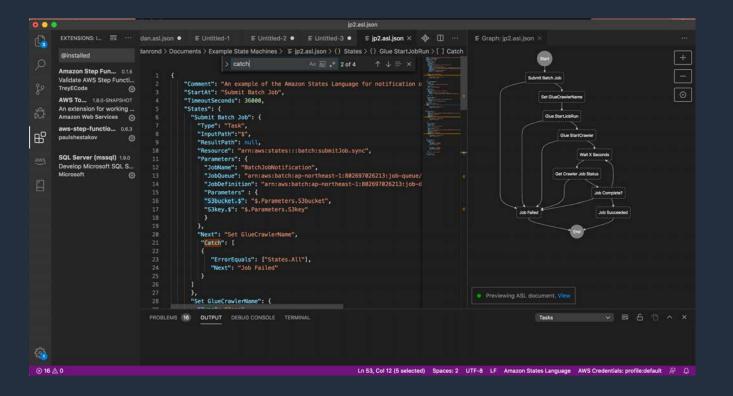

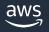

## Your Choice for Infrastructure as Code

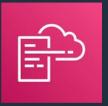

#### **AWS CloudFormation**

#### AWS Serverless Application Model

- Declarative / template based
- JSON / YAML

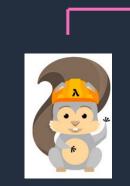

DECLARATIVE

AWS Serverless Application Model

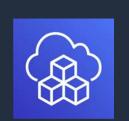

**IMPERATIVE** 

AWS Cloud Development Kit

#### AWS Cloud Development Kit

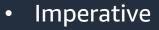

•

Author state machines in TypeScript, JavaScript, Python, Java, C#

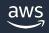

## **Step Functions Local**

- A downloadable version of Step Functions that lets you develop and test applications using a version of Step Functions running in your own development environment.
- Local mocking of all optimized and SDK service integrations.
- Available as a JAR package and as a Docker image.

java -jar StepFunctionsLocal.jar || docker run -p 8083:8083 amazon/aws-stepfunctions-local aws stepfunctions --endpoint-url http://localhost:8083 command

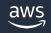

## **Best practices**

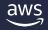

### **Best practices**

- Choose the right workflow type.
- Use timeouts to avoid stuck executions.
- Use Amazon S3 to pass large payloads.
- Avoid reaching history quota.
- Handle Lambda service exceptions.

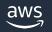

## In closing

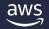

### **Useful resources**

#### Serverless lens

https://docs.aws.amazon.com/wellarchitecte d/latest/serverless-applicationslens/welcome.html

#### **Serverless Land**

https://serverlessland.com/

#### **Use cases**

https://aws.amazon.com/stepfunctions/use-cases/

#### **Customer testimonials**

https://aws.amazon.com/stepfunctions/customer-testimonials/

#### re:Invent sessions

https://www.youtube.com/watch?v=2zCvMcZ Tr1E

https://www.youtube.com/watch?v=z1rlfyP1L Gg

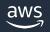

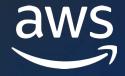

## Thank you!

Oskar Neumann Solutions Architect